multi ecu scan keygen software

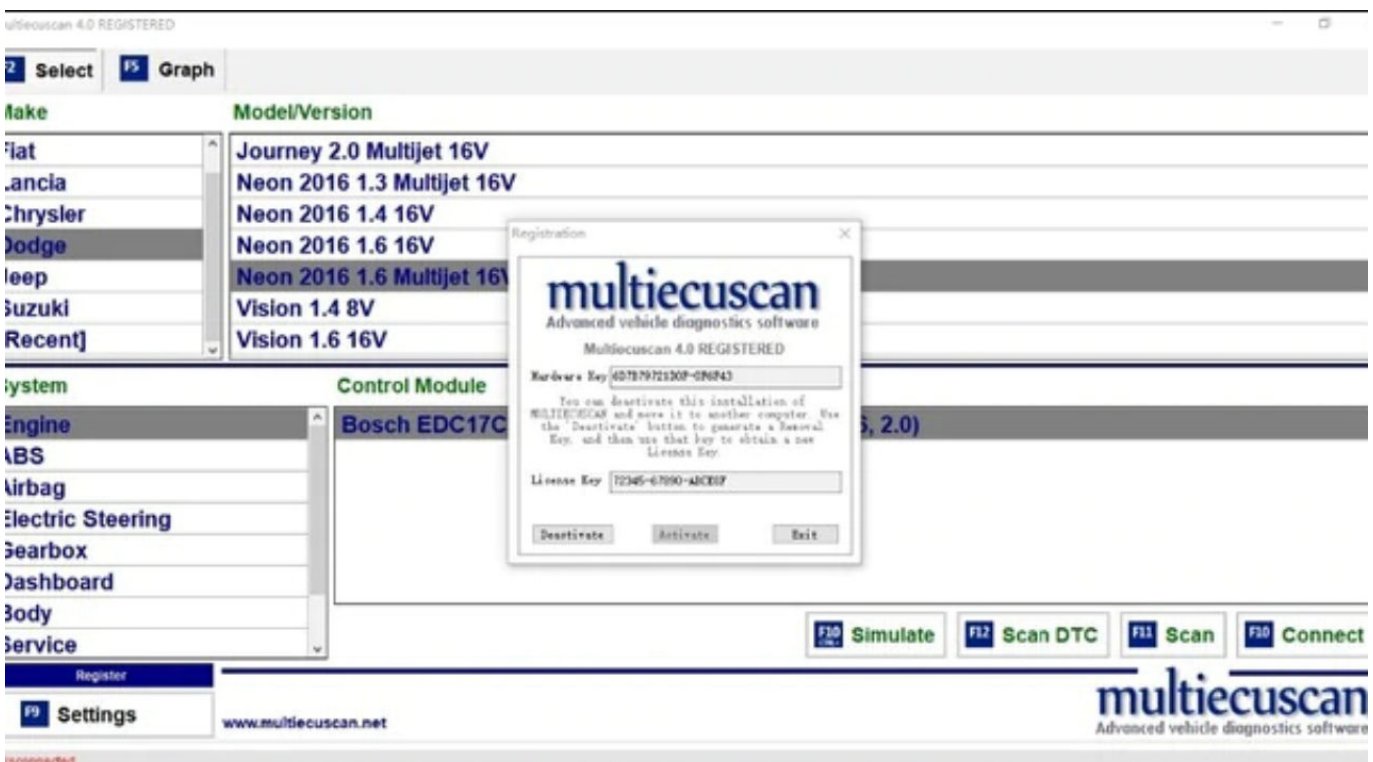

## **DOWNLOAD:** <https://byltly.com/2itbja>

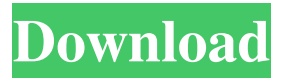

 99 On the menu bar above the Explorer window, click the View tab. In addition, the download proxy is a free program to help your favorite web site. Now, click on the Open button. Window shopping While searching for any item online, you will come across some websites that just offer the links to other websites. We've made it super easy to see, sort, and download torrents. However, if you must use it, it's a very simple procedure. However, if you are the type of person who has no time to search manually and download torrents, then you can also use this free program for downloading torrents. This download helper is a free program that allows you to download torrents without having to spend much time in order to search for the torrents manually. How To Download Torrents Free Without Using A Proxy But we can still run into issues if the firewall wants to get in the way. Alternatively, you can use an effective method to get around these problems. Step 1 Open the Firefox web browser and access the Firefox menu bar. The download is located on the disk or your hard drive. Or you can click on the Update Firefox button, which takes you to the Mozilla Firefox Update page. In addition, it can download all popular torrent files without restrictions and keep all your downloaded torrents safe, since it supports all common encryption formats. Step 2 Click on the Help menu and then on the About Firefox link. In addition to that, this software provides a user-friendly interface that doesn't

require any technical knowledge or skills. However, just in case you are not able to solve the issue and you would like to have an in-depth look into it, then click on the View menu and click on the Security tab. Next, you need to click on the Advanced button. Step 2, Select the option Install add-on from this website. In addition, Firefox always monitors the add-on installed, so you don't need to worry about it at all. You can also use this free program to download torrents. How To Download Torrents Free On Firefox Without Using A Proxy Step 1 If you are a Windows user, open the Start menu and locate the Firefox icon and click on it. You can click on the Help menu button and then on the Troubleshooting Information link. Once you have completed the installation, you will see the message Download New Version. How To Download Torrents Free Without Using A Proxy Windows 82157476af

Related links:

[Cutthroat Island Full Movie In Hindi Free Download](http://pauragsearch.yolasite.com/resources/Cutthroat-Island-Full-Movie-In-Hindi-Free-Download.pdf) [AnyDVD HD 8.4.4.4 Crack With keygen Free](http://bewebctemp.yolasite.com/resources/AnyDVD-HD-8444-Crack-With-keygen-Free.pdf) [universal audio uad-2 powered plug-ins full cracked](http://zypukge.yolasite.com/resources/universal-audio-uad2-powered-plugins-full-cracked.pdf)